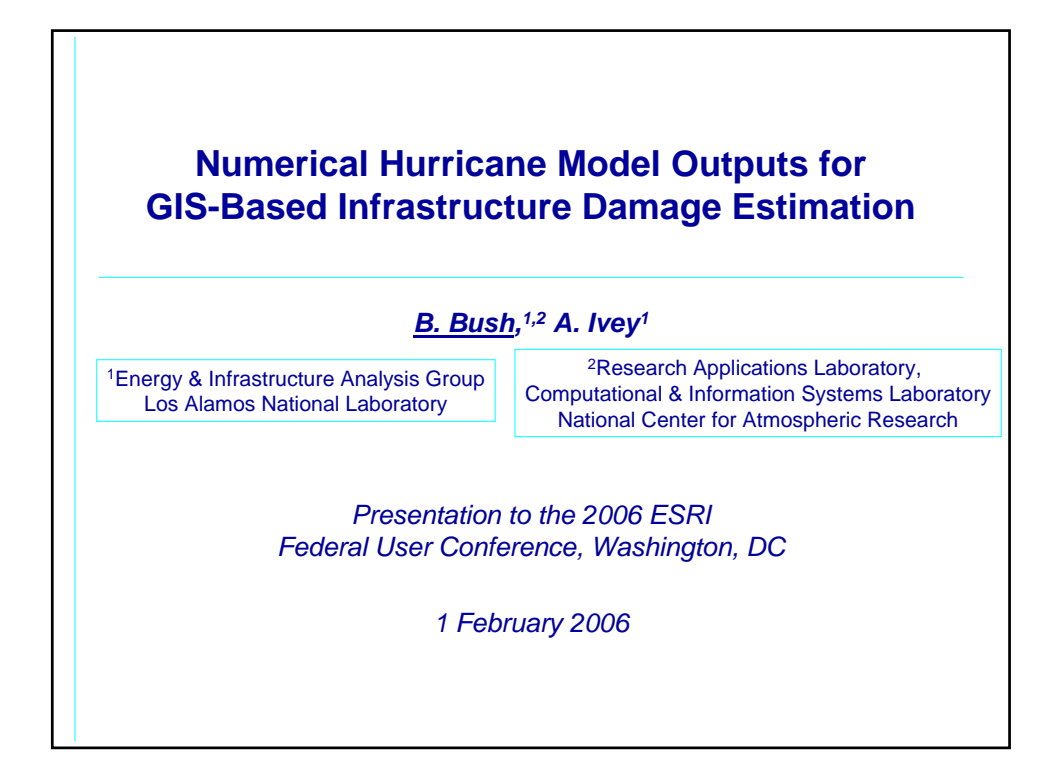

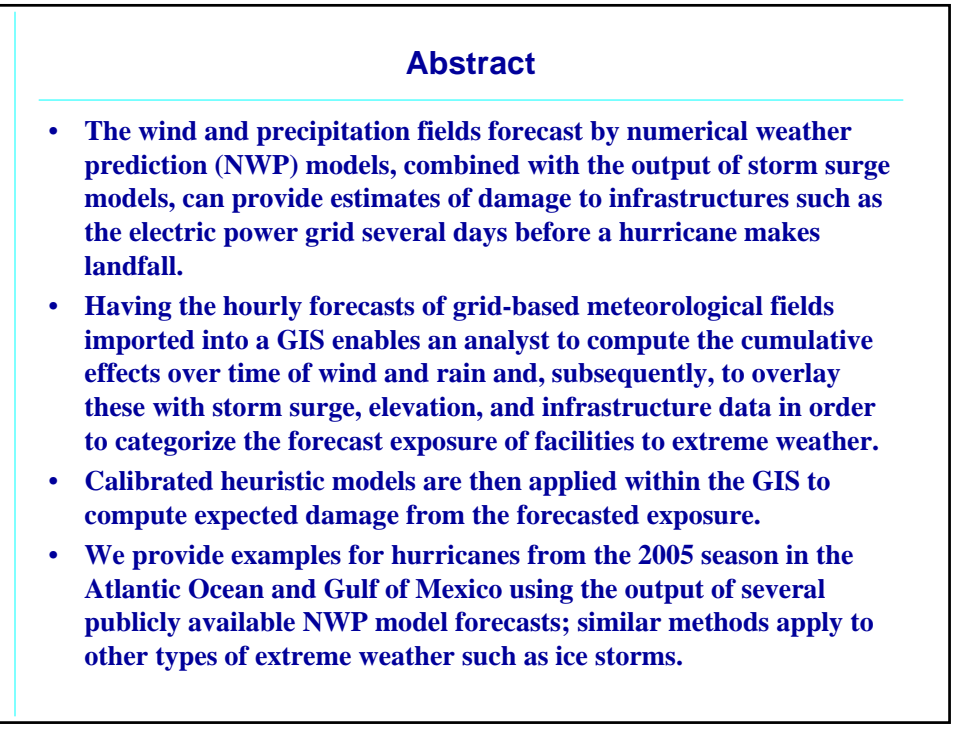

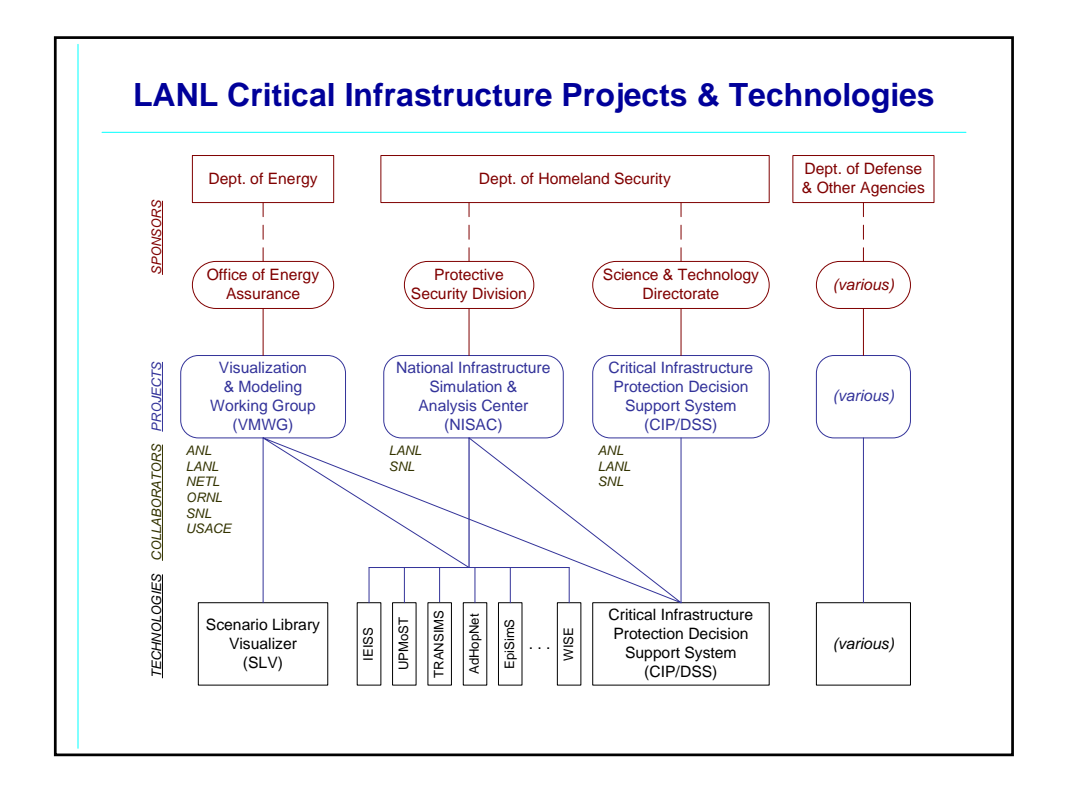

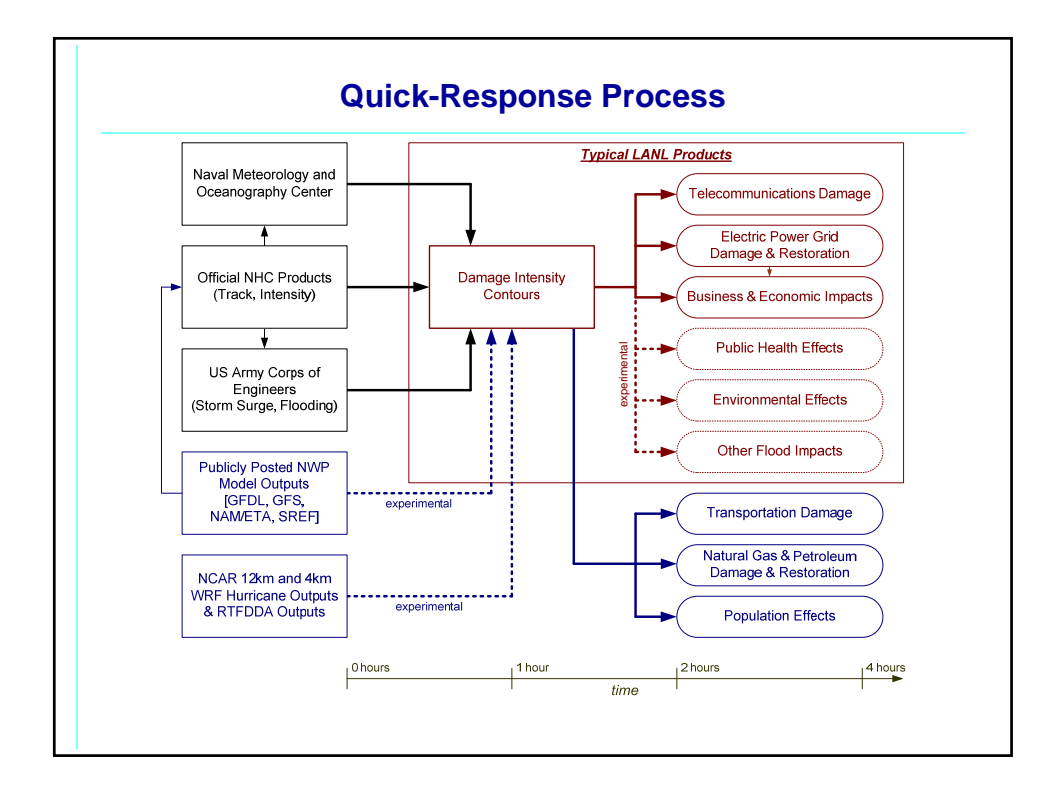

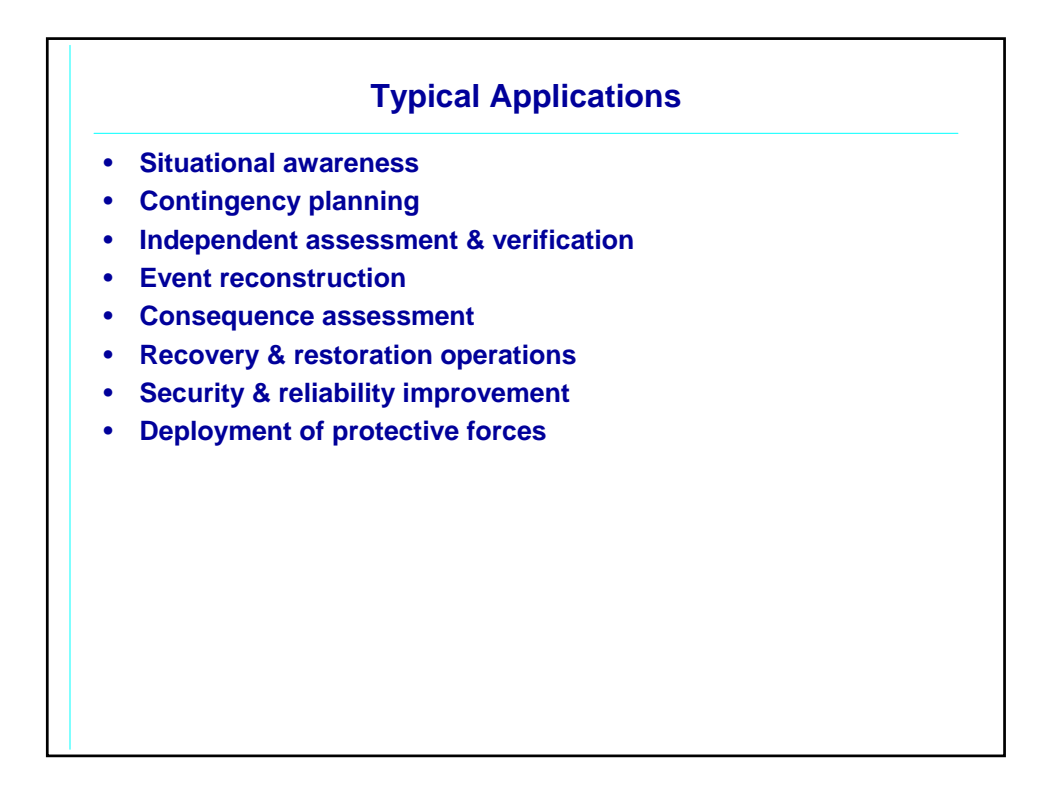

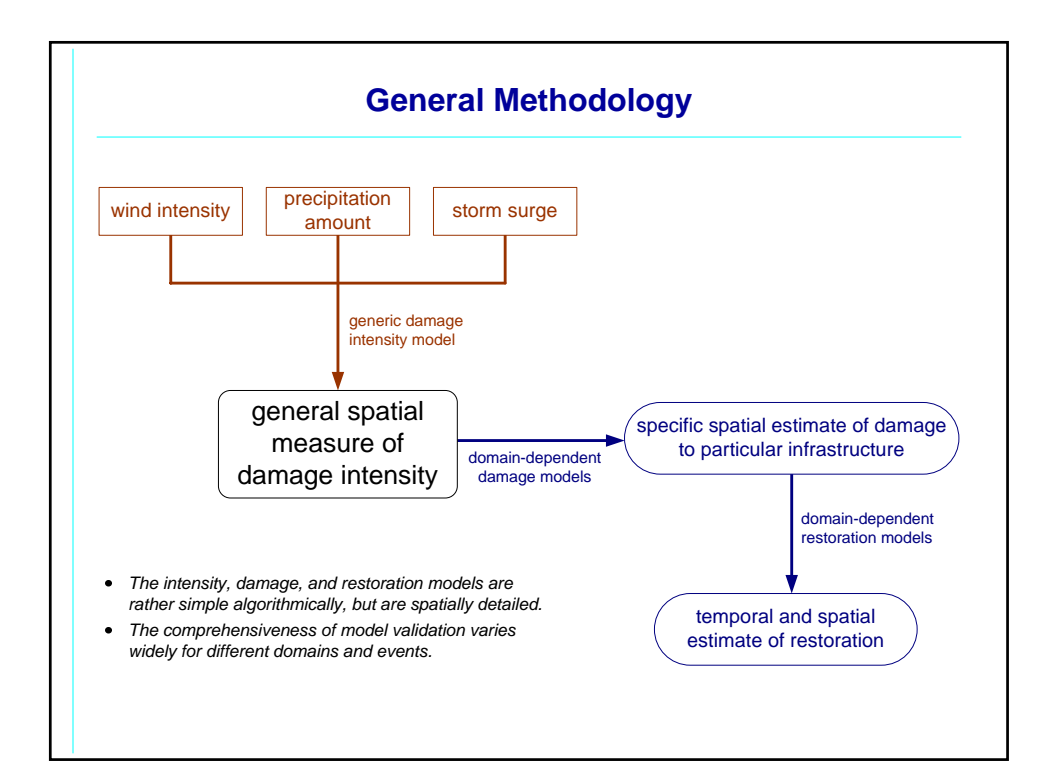

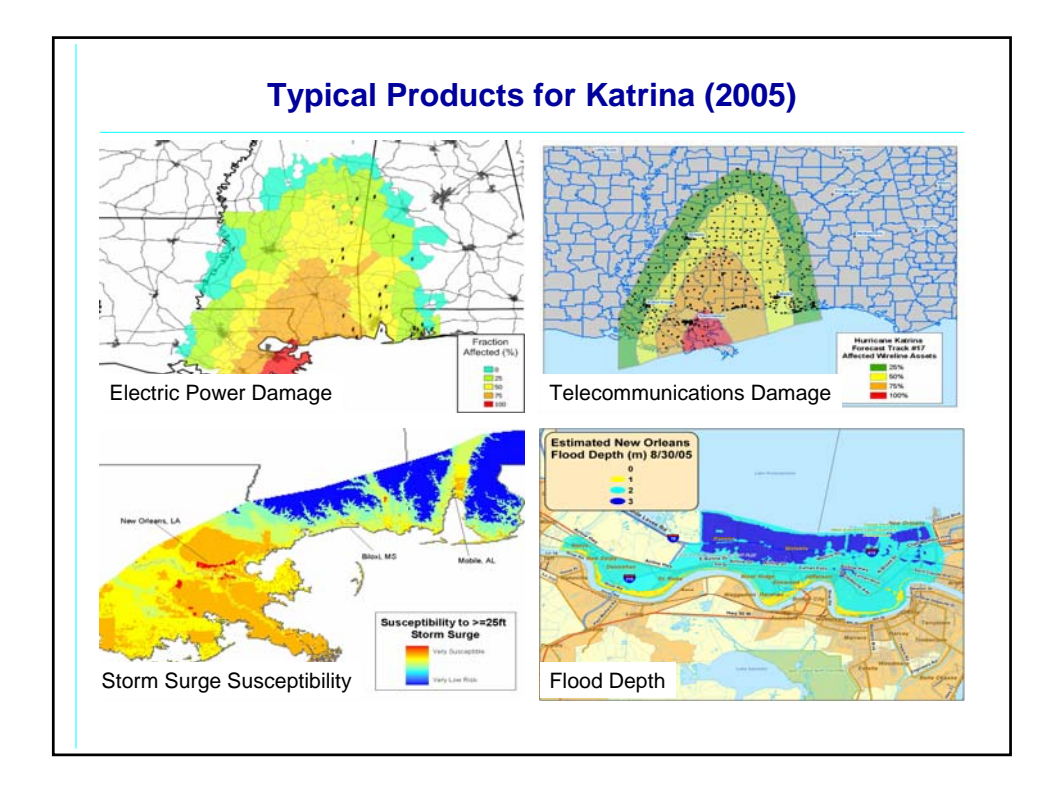

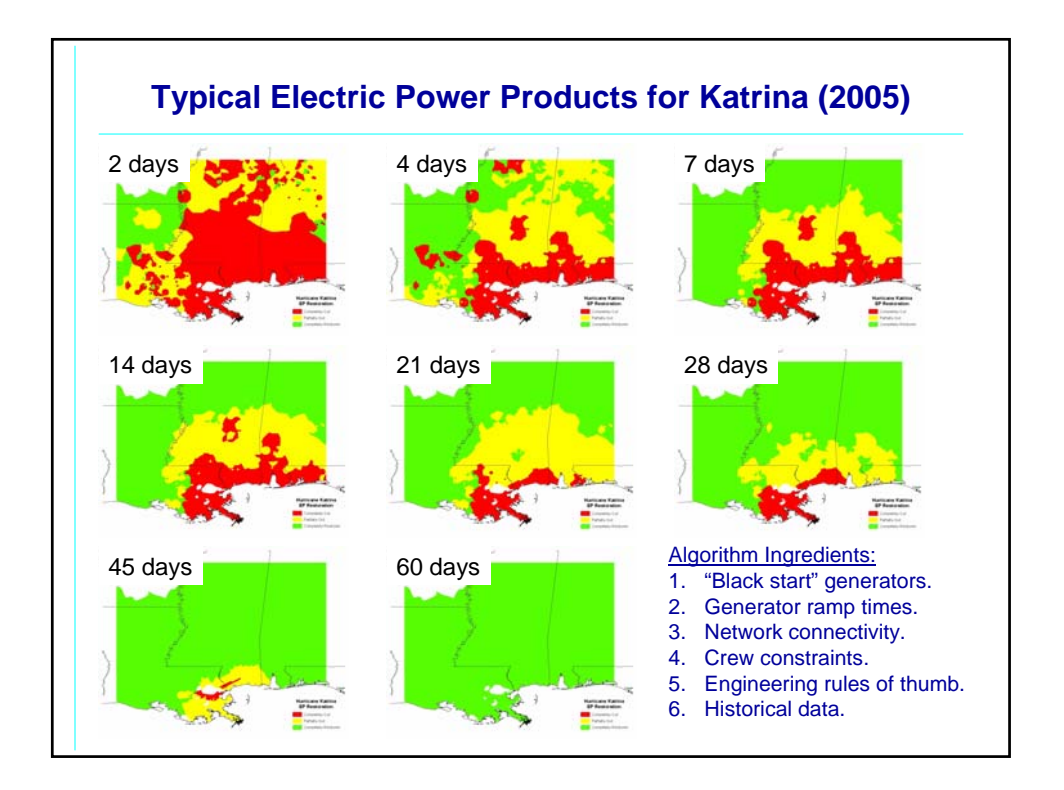

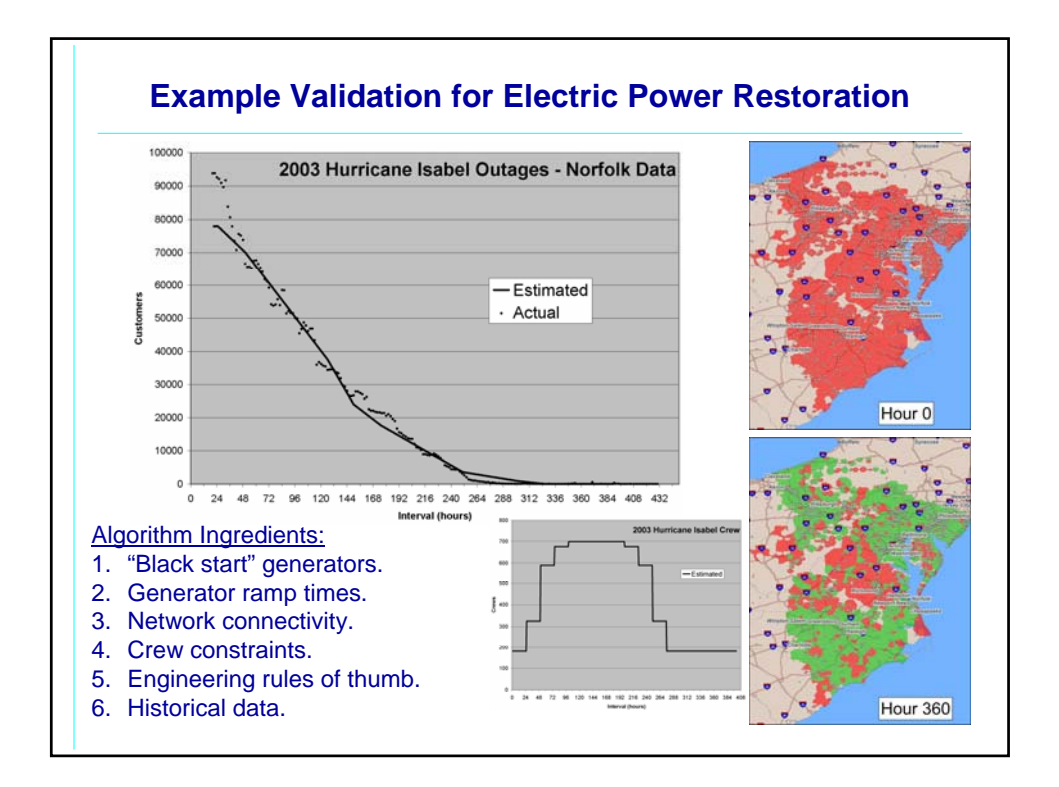

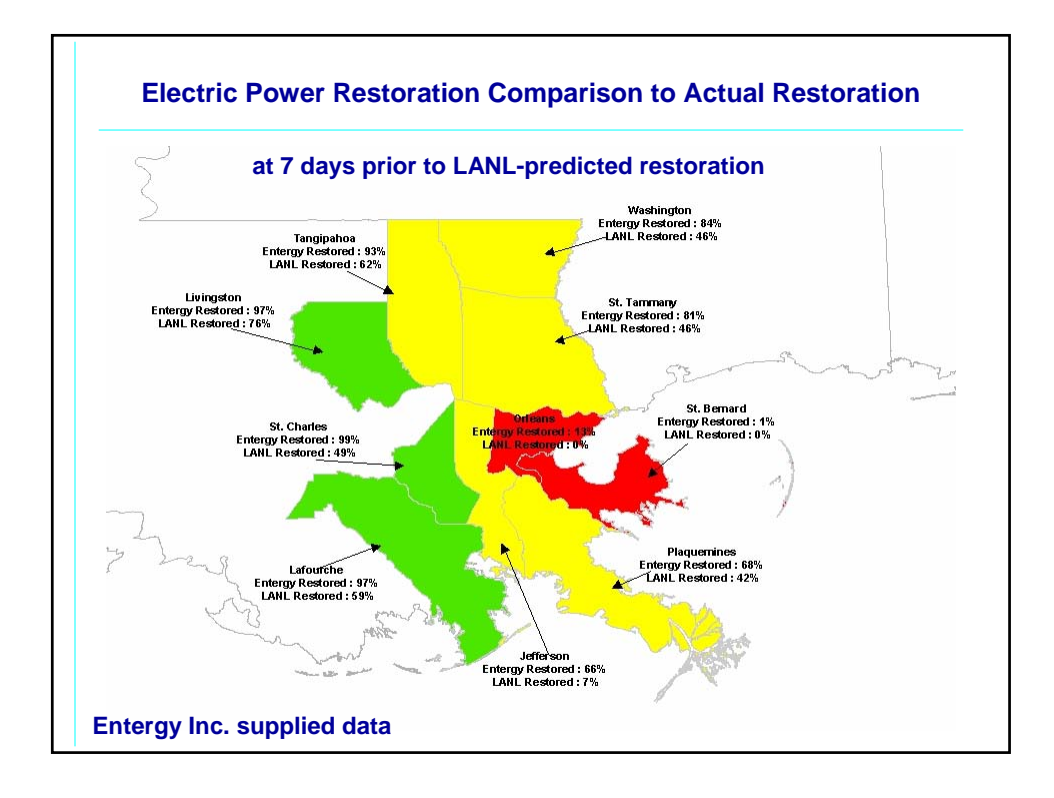

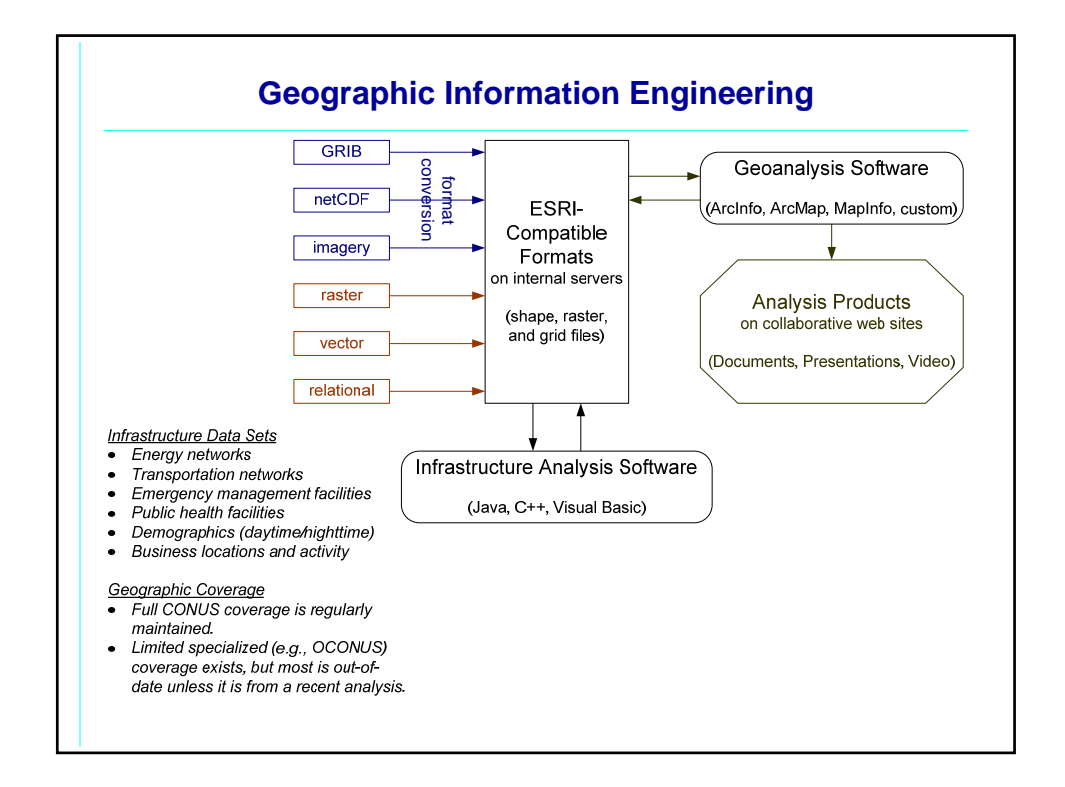

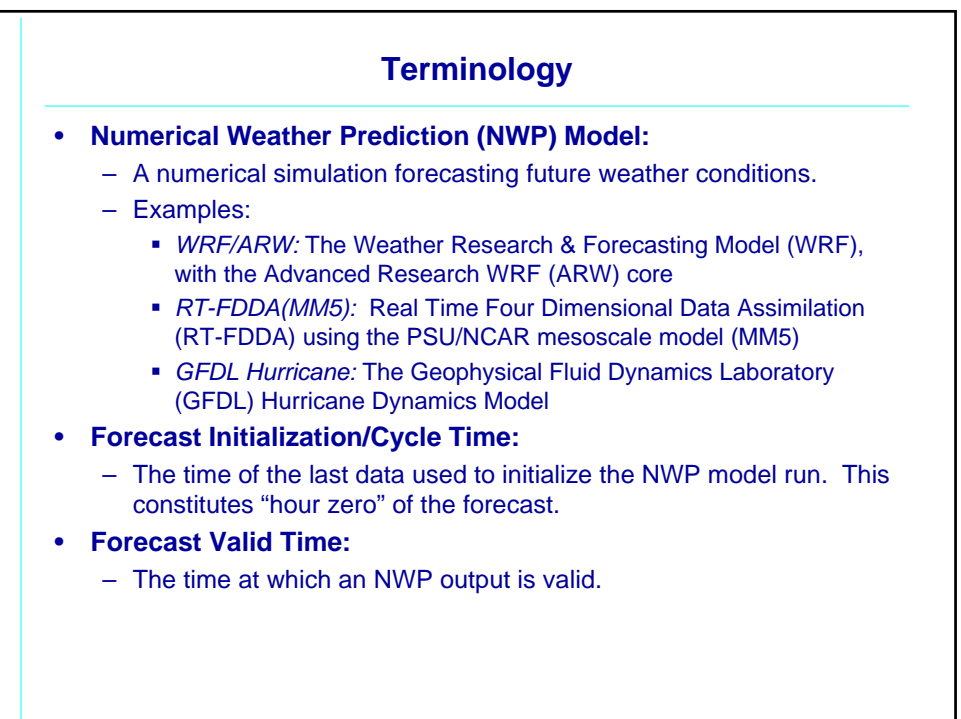

## **Data Processing Challenges**

## • **Heterogeneous raw data:**

- Different data services: FTP, HTTP, MSS.
- Different data formats: text, netCDF, GRIB2.
- Different metadata: netCDF, GRIB2, file names, e-mail.
- Different time samples: hourly, six-hourly, irregular.
- Different field names and definitions.
- Different domains, grids, and projections.
- **Large data sets:**
	- E.g., WRF hurricane run is ~30GB per 72-hour forecast.
	- WRF is run twice daily, RT-FDDA eight times daily, GFDL four times daily.
- **Goals:**
	- Achieve a uniform visual representation.
	- Maintain full precision of raw data.
	- Navigate and compare forecasts easily and quickly.
	- Synchronize presentation of time series.

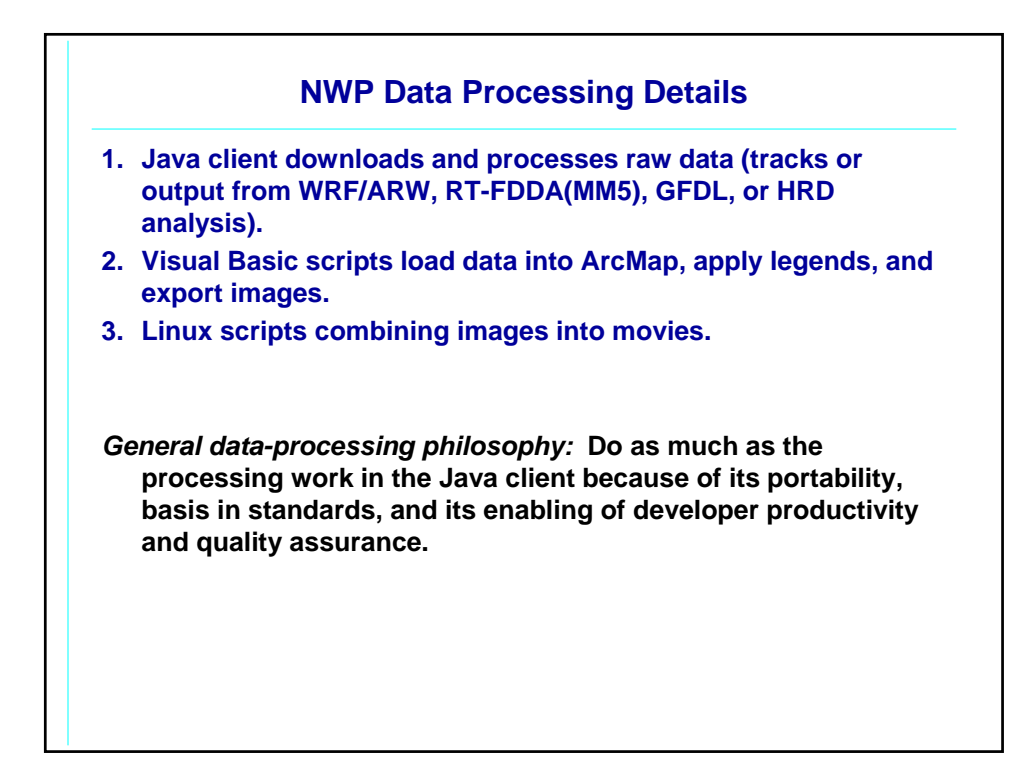

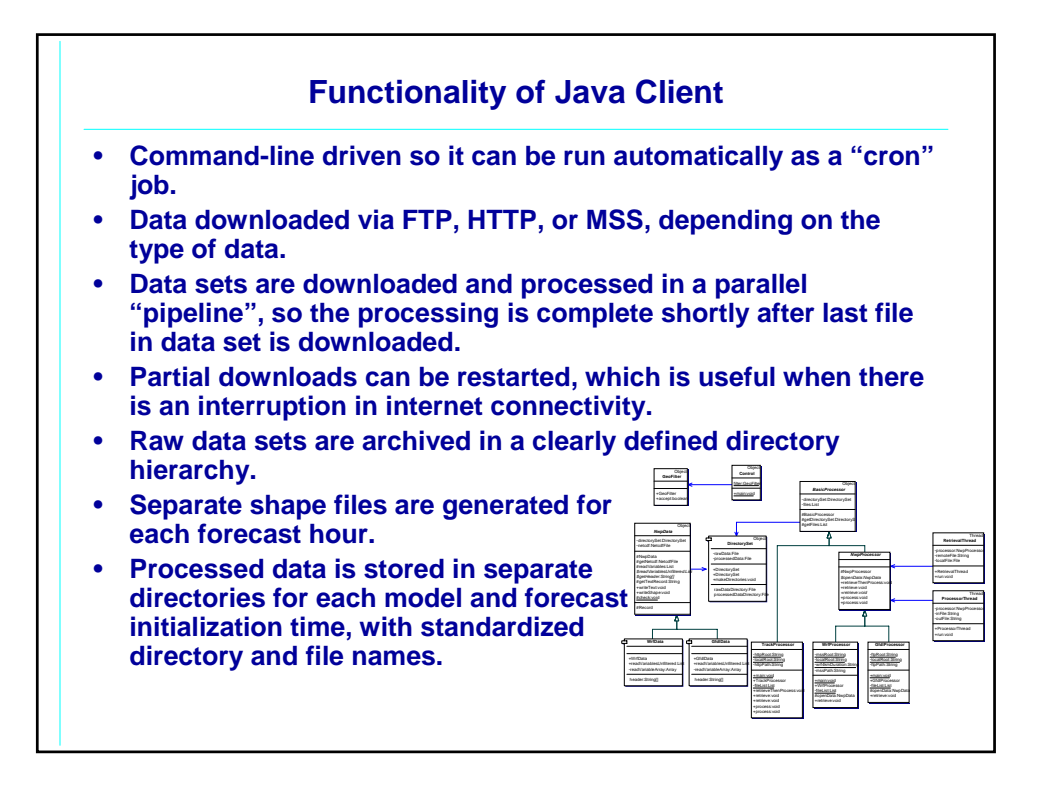

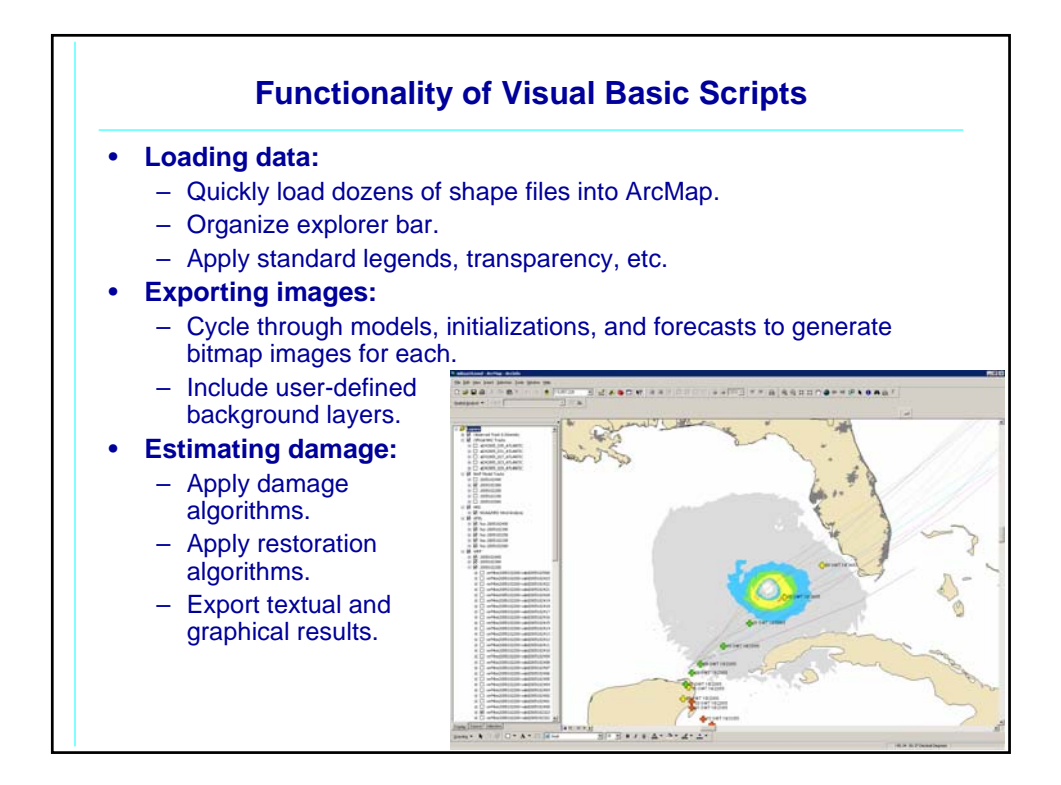

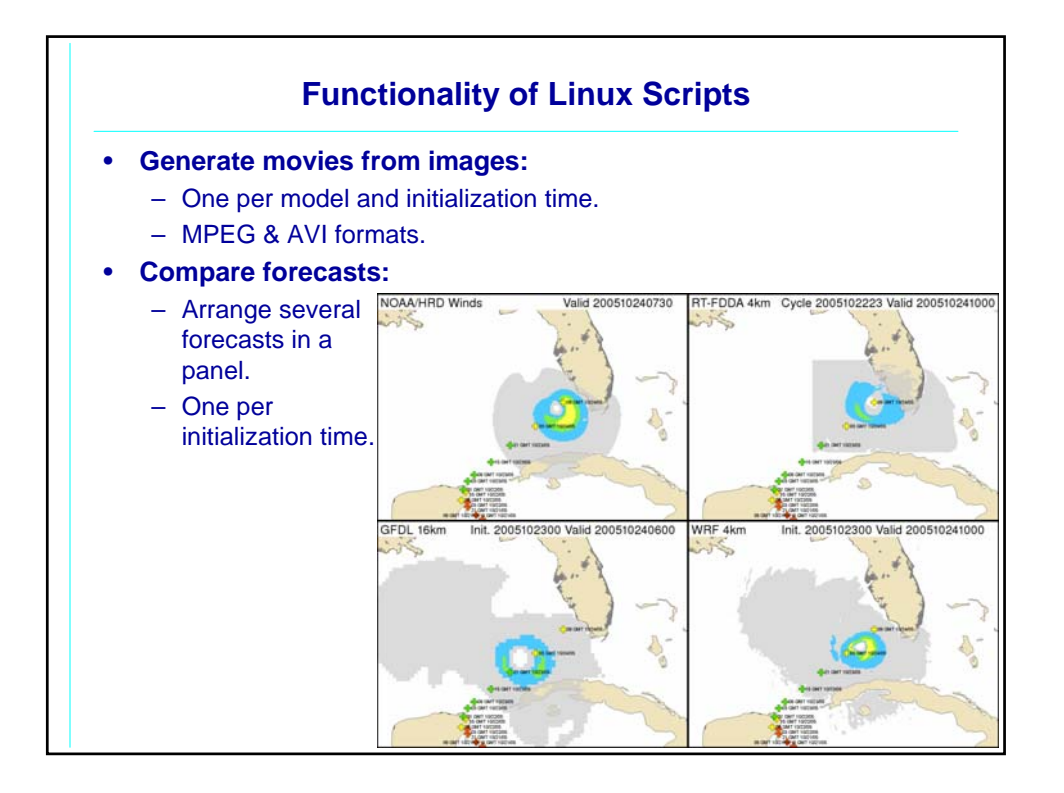

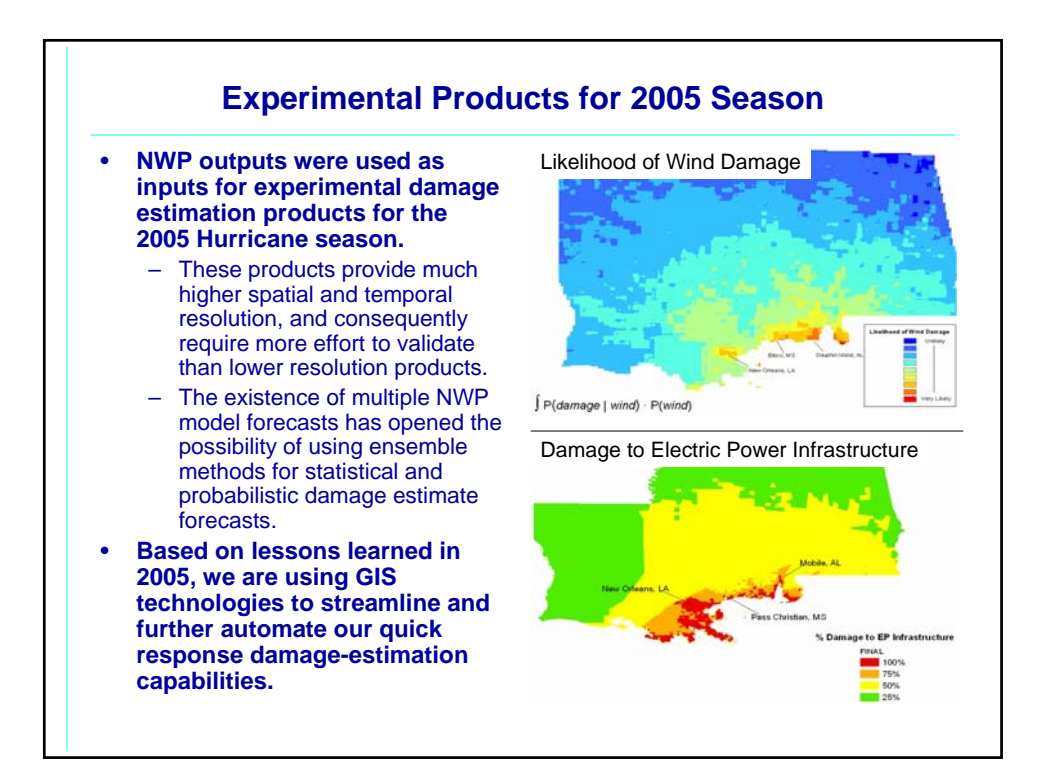

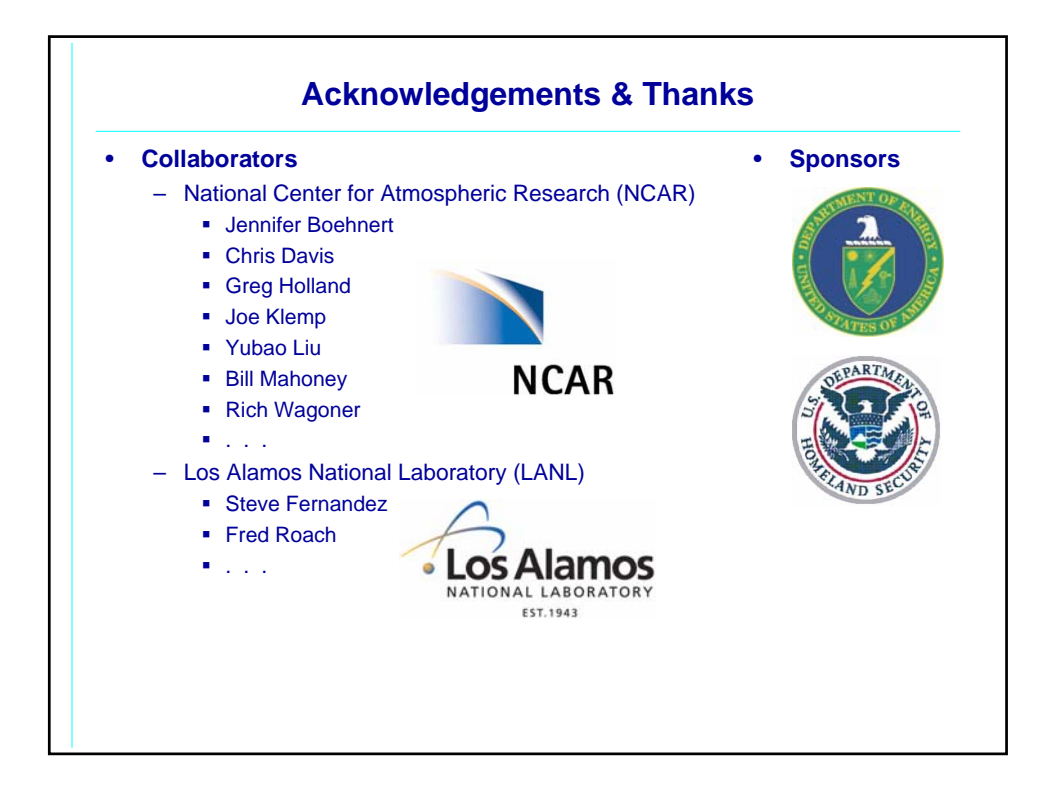

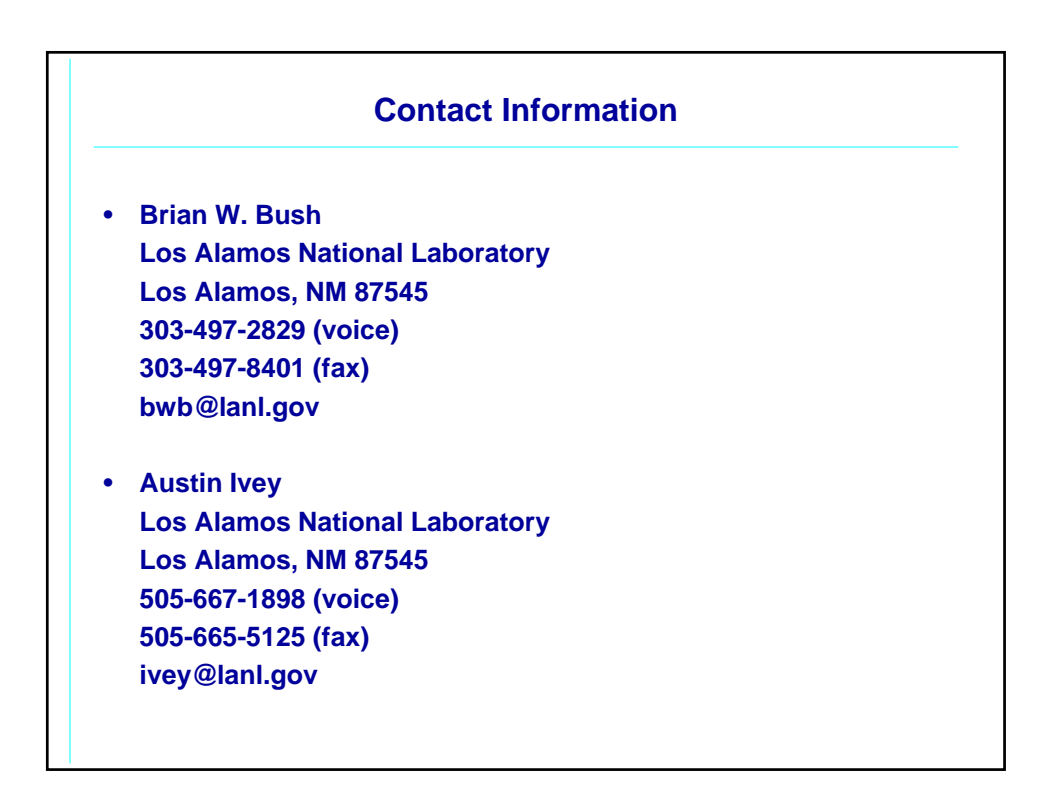